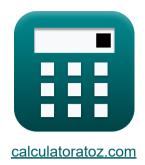

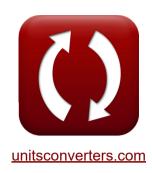

# **Roof Live Loads Formulas**

Calculators!

Examples!

Conversions!

Bookmark calculatoratoz.com, unitsconverters.com

Widest Coverage of Calculators and Growing - 30,000+ Calculators!

Calculate With a Different Unit for Each Variable - In built Unit Conversion!

Widest Collection of Measurements and Units - 250+ Measurements!

Feel free to SHARE this document with your friends!

Please leave your feedback here...

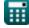

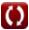

#### **List of 48 Roof Live Loads Formulas**

#### Roof Live Loads

1) Roof Live Load

fx 
$$m L_f = 20 \cdot R_1 \cdot R_2$$

Open Calculator

$$\texttt{ex} \ 18.18 \texttt{N} = 20 \cdot 1.01 \cdot 0.90$$

2) Roof Live Load when Tributary Area Les in Range 200 to 600 square feet

fx 
$$m L_f = 20 \cdot (1.2 - 0.001 \cdot A_t) \cdot R_2$$

Open Calculator 🚰

$$\textbf{ex} \ 17.94983 \textbf{N} = 20 \cdot (1.2 - 0.001 \cdot 2182.782 \text{ft}^2) \cdot 0.90$$

3) Tributary Area given Roof Live Load

$$oldsymbol{A}_{
m t} = 1000 \cdot \left(1.2 - \left(rac{
m L_f}{20 \cdot 
m R_2}
ight)
ight)$$

Open Calculator 🗗

$$extbf{ex} 2092.983 ext{ft}^2 = 1000 \cdot \left(1.2 - \left(rac{18.1 ext{N}}{20 \cdot 0.90}
ight)
ight)$$

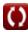

#### Seismic Loads 2

# 4) Building Height for other Buildings given Fundamental Period

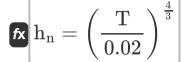

Open Calculator

ex 
$$56.91284 \mathrm{ft} = \left(\frac{0.170 \mathrm{s}}{0.02}\right)^{\frac{4}{3}}$$

# 5) Building Height for Reinforced Concrete Frames given Fundamental Period

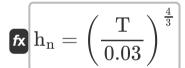

Open Calculator 🖒

ex 
$$33.1453 \mathrm{ft} = \left( rac{0.170 \mathrm{s}}{0.03} 
ight)^{rac{4}{3}}$$

# 6) Building Height for Steel Eccentrically Braced Frames given

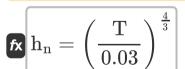

Open Calculator 🗗

ex 
$$33.1453 ext{ft} = \left(rac{0.170 ext{s}}{0.03}
ight)^{rac{4}{3}}$$

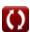

# 7) Building Height for Steel Frame given Fundamental Period 🗗

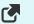

$$\mathbf{f}$$
  $\mathbf{h}_{\mathrm{n}} = \left(rac{\mathrm{T}}{0.035}
ight)^{rac{4}{3}}$ 

ex 
$$26.98731 ext{ft} = \left(\frac{0.170 ext{s}}{0.035}\right)^{\frac{4}{3}}$$

#### 8) Fundamental Period for other Buildings

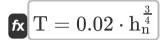

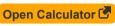

# 9) Fundamental Period for Reinforced Concrete Frames

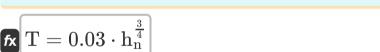

$$ex 0.165575s = 0.03 \cdot (32ft)^{\frac{3}{4}}$$

### 10) Fundamental Period for Steel Eccentrically Braced Frames

fx 
$$T=0.03\cdot h_n^{rac{3}{4}}$$

$$ext{ex} \left[ 0.165575 ext{s} = 0.03 \cdot (32 ext{ft})^{rac{3}{4}} 
ight]$$

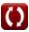

#### 11) Fundamental Period for Steel Frames

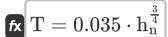

Open Calculator 🖸

 $extbf{ex} \ 0.193171 ext{s} = 0.035 \cdot (32 ext{ft})^{rac{3}{4}}$ 

# 12) Fundamental Period given Seismic Response Coefficient

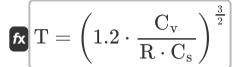

Open Calculator

ex 0.171409s =  $\left(1.2 \cdot \frac{0.54}{6 \cdot 0.35}\right)^{\frac{3}{2}}$ 

#### 13) Lateral Force

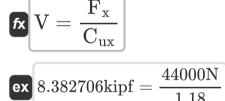

Open Calculator 🚰

14) Lateral Seismic Force

fx 
$$F_{
m x} = C_{
m ux} \cdot V$$

ex  $44090.77N = 1.18 \cdot 8.40 \text{kipf}$ 

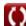

#### 15) Response Modification Factor

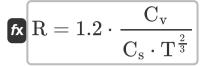

Open Calculator 🖸

# 16) Response Modification Factor by Velocity Dependent Structures

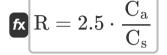

Open Calculator

 $\boxed{10.71429 = 2.5 \cdot \frac{1.5}{0.35}}$ 

### 17) Seismic Coefficient for Short Period Structures

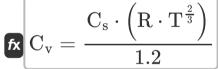

Open Calculator

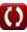

# 18) Seismic Coefficient for Velocity Dependent Structures

 $\mathbf{K} \mathbf{C_a} = \mathbf{C_s} \cdot \frac{\mathbf{R}}{2.5}$ 

Open Calculator

 $ex 0.84 = 0.35 \cdot \frac{6}{2.5}$ 

# 19) Seismic Response Coefficient given Base Shear

 $\left|\mathbf{C}_{\mathrm{s}}=rac{\mathrm{V}}{\mathrm{W}}
ight|$ 

Open Calculator

 $= 2.350024 = \frac{8.40 \text{kipf}}{106.75 \text{kN}}$ 

# 20) Seismic Response Coefficient given Fundamental Period

 $\left[ C_{\mathrm{s}} = 1.2 \cdot rac{C_{\mathrm{v}}}{\mathrm{R} \cdot \mathrm{T}^{rac{2}{3}}} 
ight]$ 

Open Calculator 🚰

ex  $0.351931 = 1.2 \cdot \frac{0.54}{6 \cdot (0.170 \mathrm{s})^{\frac{2}{3}}}$ 

# 21) Seismic Response Coefficient given Seismic Coefficient for Velocity Dependent Structures

 $m C_s = 2.5 \cdot rac{C_a}{R}$ 

Open Calculator

 $\boxed{0.625 = 2.5 \cdot \frac{1.5}{6}}$ 

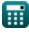

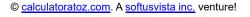

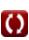

#### 22) Total Dead Load given Base Shear 🚰

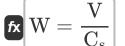

Open Calculator 🚰

ex 106.7573kN  $= \frac{8.40$ kipf}{0.35}

#### 23) Total Lateral Force Acting in Direction of each of Principal Axis

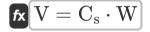

Open Calculator

 $m{ex} \ 8.399424 {
m kipf} = 0.35 \cdot 106.75 {
m kN}$ 

#### 24) Vertical Distribution Factor given Lateral Force

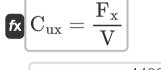

Open Calculator 🖸

 $= 1.177571 = \frac{44000N}{8.40 \text{kipf}}$ 

# Snow Loads &

# 25) Ground Snow Load given Roof Snow Load

$$extbf{P}_{
m g} = rac{ ext{P}_{
m f}}{0.7 \cdot ext{C}_{
m e} \cdot ext{C}_{
m t} \cdot ext{I}}$$

Open Calculator

 $\mathbf{ex} = \frac{12 \mathrm{psf}}{0.7 \cdot 0.80 \cdot 1.21 \cdot 0.8}$ 

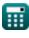

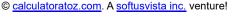

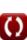

#### 26) Ground Snow Load using Roof Type

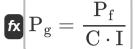

Open Calculator

 $5psf = \frac{12psf}{3 \cdot 0.8}$ 

#### 27) Importance Factor for End Use using Roof Snow Load

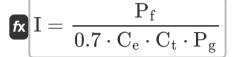

Open Calculator

#### 28) Importance Factor using Roof Type 🚰

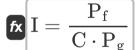

Open Calculator 🗗

### 29) Roof Snow Load

fx 
$$P_{
m f} = 0.7 \cdot C_{
m e} \cdot C_{
m t} \cdot I \cdot P_{
m g}$$

 $= 9.75744 ext{psf} = 0.7 \cdot 0.80 \cdot 1.21 \cdot 0.8 \cdot 18 ext{psf}$ 

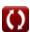

### 30) Roof Snow Load given Roof Type G

fx  $P_{
m f} = I \cdot C \cdot P_{
m g}$  $43.2psf = 0.8 \cdot 3 \cdot 18psf$ 

Open Calculator

Open Calculator

Open Calculator

31) Thermal Effects factor given Roof Snow Load 6

 $\left| \mathbf{C}_{\mathrm{t}} \right| = rac{\mathbf{P}_{\mathrm{f}}}{0.7 \cdot \mathbf{C}_{\mathrm{e}} \cdot \mathbf{I} \cdot \mathbf{P}_{\mathrm{o}}}$ 

 $\boxed{ 1.488095 = \frac{12 \mathrm{psf}}{0.7 \cdot 0.80 \cdot 0.8 \cdot 18 \mathrm{psf}} }$ 

32) Wind Exposure Factor given Roof Snow Load 🛂

 $\left| \mathbf{C}_{\mathrm{e}} \right| = rac{\mathrm{P_{f}}}{0.7 \cdot \mathrm{C_{t} \cdot I \cdot P_{g}}}$ 

 $0.983865 = \frac{12psf}{0.7 \cdot 1.21 \cdot 0.8 \cdot 18psf}$ 

Wind Loads

33) Basic Wind given Velocity Pressure

 $V_{
m B} = \sqrt{rac{
m q}{0.00256\cdot K_z\cdot K_{zt}\cdot K_{d}\cdot I}}$ 

Open Calculator

 $ext{ex} 29.6107 ext{m/s} = \sqrt{rac{20 ext{pdl}/ ext{ft}^2}{0.00256 \cdot 0.85 \cdot 25 \cdot 0.78 \cdot 0.8}}$ 

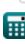

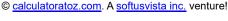

#### 34) Equivalent Static Design Wind Pressure

 $\mathbf{f}\mathbf{x} \left[ \mathbf{p} = \mathbf{q} \cdot \mathbf{G} \cdot \mathbf{C_p} 
ight]$ 

Open Calculator

 $\textbf{ex} \ 14.88 \text{pdl/ft}^{\scriptscriptstyle 2} = 20 \text{pdl/ft}^{\scriptscriptstyle 2} \cdot 1.20 \cdot 0.62$ 

# 35) External Pressure Coefficient as given by ASCE 7

 $\mathbf{C}_{\mathrm{ep}} = rac{\mathrm{p} + \mathrm{q_i} \cdot \mathrm{GC}_{\mathrm{pt}}}{\mathrm{G} \cdot \mathrm{q}}$ 

Open Calculator

 $extbf{ex} 1.18875 = rac{14.88 ext{pdl/ft}^2 + 15 ext{pdl/ft}^2 \cdot 0.91}{1.20 \cdot 20 ext{pdl/ft}^2}$ 

### 36) Gust Effect Factor as given by ASCE 7

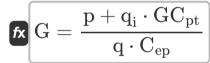

Open Calculator

 $ext{ex} 1.501579 = rac{14.88 ext{pdl/ft}^2 + 15 ext{pdl/ft}^2 \cdot 0.91}{20 ext{pdl/ft}^2 \cdot 0.95}$ 

### 37) Gust Response Factor using Wind Pressure

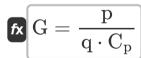

= 1.2 =  $rac{14.88 ext{pdl/ft}^2}{20 ext{pdl/ft}^2 \cdot 0.62}$ 

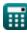

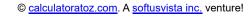

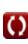

Open Calculator 2

Open Calculator

Open Calculator 2

Open Calculator

# 38) Importance Factor given Velocity Pressure

 $extbf{I} = rac{ ext{q}}{0.00256 \cdot ext{K}_{ ext{d}} \cdot ext{K}_{ ext{d}} \cdot ext{V}_{ ext{P}}^2}$ 

 $extbf{ex} 0.8 = rac{20 ext{pdl/ft}^2}{0.00256 \cdot 0.85 \cdot 25 \cdot 0.78 \cdot \left(29.6107 ext{m/s}
ight)^2}$ 

# 39) Importance Factor using Velocity Pressure

 $extbf{fx} extbf{I} = rac{ ext{q}}{0.00256 \cdot ext{K}_{ ext{z}} \cdot ext{K}_{ ext{zt}} \cdot ext{K}_{ ext{d}} \cdot ext{V}_{ ext{R}}^2}$ 

 $extbf{ex} = rac{20 ext{pdl/ft}^2}{0.00256 \cdot 0.85 \cdot 25 \cdot 0.78 \cdot \left(29.6107 ext{m/s}
ight)^2}$ 40) Internal Pressure Coefficient as given by ASCE 7

 $\operatorname{GC}_{\mathrm{pt}} = rac{(\mathrm{q}\cdot\mathrm{G}\cdot\mathrm{C}_{\mathrm{ep}}) - \mathrm{p}}{\mathrm{q}_{\mathrm{s}}}$ 

 $oxed{ex} 0.528 = rac{(20 ext{pdl/ft}^2 \cdot 1.20 \cdot 0.95) - 14.88 ext{pdl/ft}^2}{15 ext{pdl/ft}^2}$ 

41) Pressure Coefficient using Wind Pressure

# $\mathbf{f} \mathbf{x} \mathbf{C}_{\mathrm{p}} = rac{\mathbf{p}}{\mathbf{q} \cdot \mathbf{G}}$

 $extbf{ex} 0.62 = rac{14.88 ext{pdl/ft}^2}{20 ext{pdl/ft}^2 \cdot 1.20}$ 

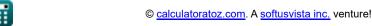

### 42) Topographic Factor given Velocity Pressure

Open Calculator

 $\mathbf{K}_{\mathrm{zt}} = rac{\mathbf{q}}{0.00256 \cdot \mathrm{K_z} \cdot \mathrm{I} \cdot \mathrm{K_d} \cdot \mathrm{V_B^2}}$ 

 $\mathbf{ex} = rac{20 \mathrm{pdl/ft^2}}{0.00256 \cdot 0.85 \cdot 0.8 \cdot 0.78 \cdot \left(29.6107 \mathrm{m/s}
ight)^2}$ 

#### 43) Velocity Pressure

 $\mathbf{r} = 0.00256 \cdot \mathrm{K_z} \cdot \mathrm{K_{zt}} \cdot \mathrm{K_d} \cdot \left( \mathrm{V_B^2} \right) \cdot \mathrm{I}$ 

Open Calculator

-2

# 44) Velocity Pressure as given by ASCE 7

 $\mathbf{f}$   $\mathbf{q} = rac{\mathbf{p} + \mathbf{q_i} \cdot \mathbf{GC_{pt}}}{\mathbf{G} \cdot \mathbf{C_{ep}}}$ 

Open Calculator 🚰

 $extbf{ex} 25.02632 ext{pdl/ft}^2 = rac{14.88 ext{pdl/ft}^2 + 15 ext{pdl/ft}^2 \cdot 0.91}{1.20 \cdot 0.95}$ 

 $\texttt{ex} \ \ 20 \mathrm{pdl/ft^2} = 0.00256 \cdot 0.85 \cdot 25 \cdot 0.78 \cdot \left( (29.6107 \mathrm{m/s})^2 \right) \cdot 0.8$ 

### 45) Velocity Pressure at given Point as given by ASCE 7

 $\mathbf{f}_{\mathbf{z}} \mathbf{q}_{\mathrm{i}} = rac{(\mathbf{q} \cdot \mathbf{G} \cdot \mathbf{C}_{\mathrm{ep}}) - \mathbf{p}}{\mathbf{G} \mathbf{C}_{\mathrm{pt}}}$ 

Open Calculator 🗗

 $ext{ex} 8.703297 ext{pdl/ft}^2 = rac{(20 ext{pdl/ft}^2 \cdot 1.20 \cdot 0.95) - 14.88 ext{pdl/ft}^2}{0.91}$ 

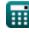

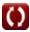

#### 46) Velocity Pressure using Wind Pressure

fx  $\mathbf{q} = rac{\mathbf{p}}{\mathbf{G} \cdot \mathbf{C_p}}$ 

Open Calculator

 $extbf{ex} 20 ext{pdl/ft}^2 = rac{14.88 ext{pdl/ft}^2}{1.20 \cdot 0.62}$ 

#### 47) Wind Directionality Factor given Velocity Pressure

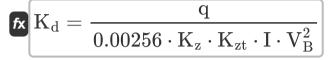

Open Calculator

 $= \frac{20 \mathrm{pdl/ft^2}}{0.00256 \cdot 0.85 \cdot 25 \cdot 0.8 \cdot \left(29.6107 \mathrm{m/s}\right)^2}$ 

#### 48) Wind Pressure as given by ASCE 7 🛂

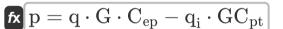

Open Calculator 🗗

 $ext{ex} \ 9.15 ext{pdl/ft}^2 = 20 ext{pdl/ft}^2 \cdot 1.20 \cdot 0.95 - 15 ext{pdl/ft}^2 \cdot 0.91$ 

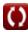

#### Variables Used

- At Tributary Area (Square Foot)
- C Roof Type
- Ca Seismic Coefficient for Velocity Dependent
- Ce Wind Exposure Factor
- Cep External Pressure Coefficient
- C<sub>p</sub> Pressure Coefficient
- Cs Seismic Response Coefficient
- C<sub>t</sub> Thermal Effects Factor
- C<sub>IIX</sub> Vertical Distribution Factor
- C<sub>v</sub> Seismic Coefficient for Short Period Structures
- **F**<sub>x</sub> Lateral Seismic Force (Newton)
- G Gust Response Factor
- GC<sub>pt</sub> Internal Pressure Coefficient
- h<sub>n</sub> Height of Building (Foot)
- I Importance Factor for End Use
- K<sub>d</sub> Wind Directionality Factor
- K<sub>z</sub> Velocity Exposure Coefficient
- Kzt Topographic Factor
- Lf Roof Live Load (Newton)
- p Wind Pressure (Poundal per Square Foot)
- Pf Roof Snow Load (Pounds per Square Foot)

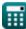

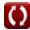

- P<sub>q</sub> Ground Snow Load (Pounds per Square Foot)
- q Velocity Pressure (Poundal per Square Foot)
- qi Velocity Pressure at Point (Poundal per Square Foot)
- R Response Modification Factor
- R<sub>1</sub> Reduction Factor for Size of Tributary Area
- R<sub>2</sub> Reduction Factor for Slope of Roof
- **T** Fundamental Period (Second)
- **V** Lateral Force (Kilopound-Force)
- **V<sub>B</sub>** Basic Wind Speed (Meter per Second)
- W Total Dead Load (Kilonewton)

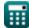

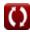

#### Constants, Functions, Measurements used

- Function: sqrt, sqrt(Number) Square root function
- Measurement: Length in Foot (ft)

  Length Unit Conversion
- Measurement: Time in Second (s)

  Time Unit Conversion
- Measurement: Area in Square Foot (ft²)
   Area Unit Conversion
- Measurement: Pressure in Pounds per Square Foot (psf), Poundal per Square Foot (pdl/ft²)
   Pressure Unit Conversion
- Measurement: Speed in Meter per Second (m/s)
   Speed Unit Conversion
- Measurement: Force in Newton (N), Kilopound-Force (kipf), Kilonewton (kN)
  - Force Unit Conversion

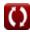

#### **Check other formula lists**

Roof Live Loads Formulas

Feel free to SHARE this document with your friends!

#### **PDF Available in**

English Spanish French German Russian Italian Portuguese Polish Dutch

10/13/2023 | 2:28:23 AM UTC

Please leave your feedback here...

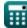

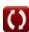